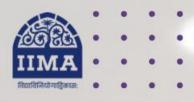

### **VIKRAM SARABHAI LIBRARY**

Read Experience And Discover

VSL DATABASE GUIDE

# India Business Insight (IBID)

**IP** Based

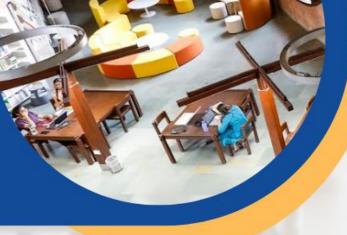

# Introduction

IBID is a compilation of vital information on Indian business and industry from various business magazines and newspapers, giving access back from 1993. Its knowledge base is captured from more than 327 sources. It is a comprehensive database covering news and analysis of information-rich stories on Indian industry chosen from leading businesses and industries and accesses information disseminated through Government sources.

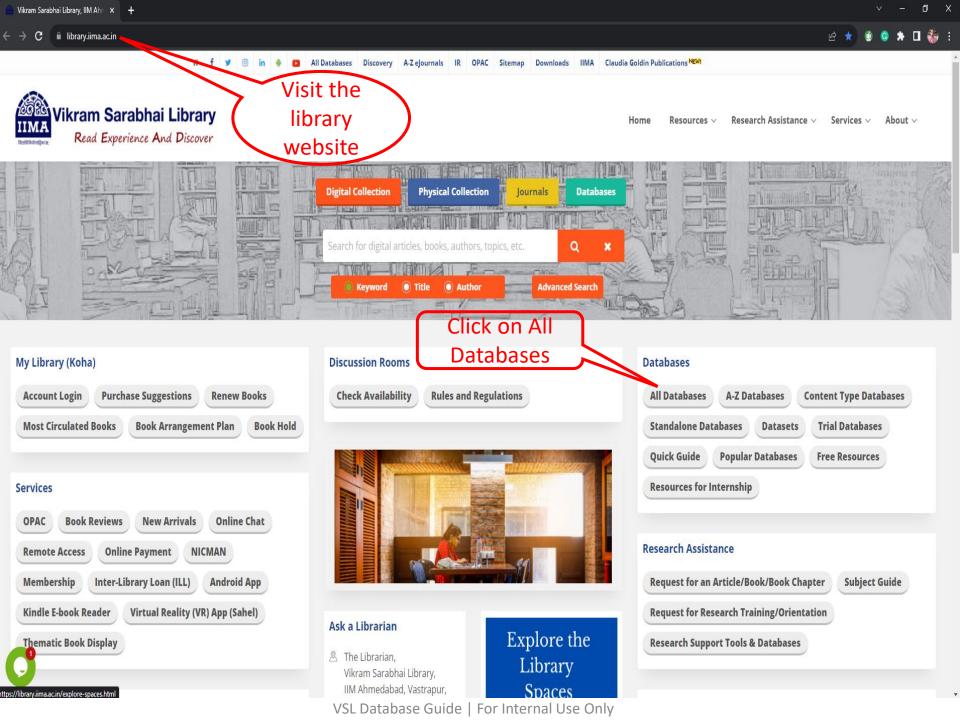

| Avoiding Plagiarism (Online Course) (Registration Required) | Cabells Predatory Reports Model     | EBSCO OpenDissertations                                          |
|-------------------------------------------------------------|-------------------------------------|------------------------------------------------------------------|
| Emerald eCases (Case title list)                            | Grammarly (Registration Required) 🔁 | Oxford Bibliographies 🔁                                          |
| ProQuest Dissertations & Theses 🔁                           | Sage Research Methods Online        | The New Palgrave Dictionary of Economics (Registration Required) |
| Web of Science №                                            |                                     |                                                                  |

#### ■ News Papers & Magazines (16)

**≅** Archival Collection (6)

| Business Standard Newspaper (1997 onwards)                                  | EBSCO Newswires                            | EBSCO Regional Business News                         |  |  |
|-----------------------------------------------------------------------------|--------------------------------------------|------------------------------------------------------|--|--|
| Economic and Political Weekly                                               | ET Prime (Registration Required)           | FT.com (Registration Required)                       |  |  |
| India Business Insight Database ( <mark>IBID</mark> ) 🔁                     | Magzter (Registration Required)            | New York Times/ NYTimes.com (Registration Required)  |  |  |
| Pressreader.com 🕾                                                           | ProQuest ABI/INFORM 🔁                      | Science Online                                       |  |  |
| Scientific American                                                         | The Caravan Magazine (Single user license) | The Economist (1997 onwards) (Registration Required) |  |  |
| Wall Street Journal (Single user license)  Database (No login credential is |                                            |                                                      |  |  |

| CLOCKSS                                         | FT Archive (1888-2016) | Making of the Modern World                   |
|-------------------------------------------------|------------------------|----------------------------------------------|
| ProQuest Times of India Archive (from 1838 - 0) | South Asia Archive     | The Economist - Historical Archive 1843-2015 |

required as it is IP based)

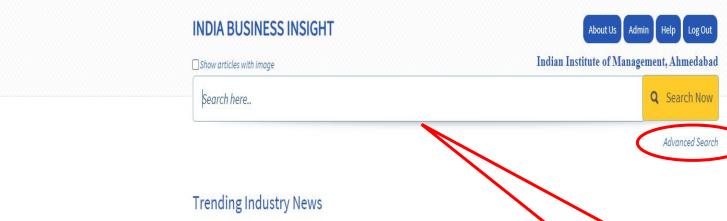

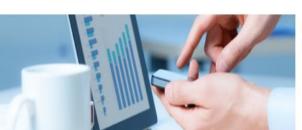

DIGITAL LENDING TO TAKE LSAD BY 2030: STUDY (owing to a strong growth in the small-ticket assecured lending segment)

Search by any keyword, company name, or particular industry name

Trending Company News

PHONEPE RAISES \$100 MILLION MORE AT \$12-BILLION VALUATION (in primary capital from TVS Capital Funds, Tiger Global, and Ribbit Capital)

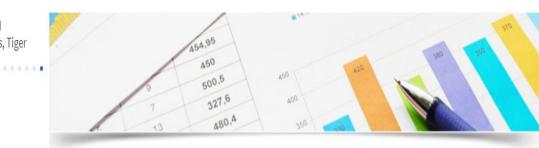

## **Advance Search**

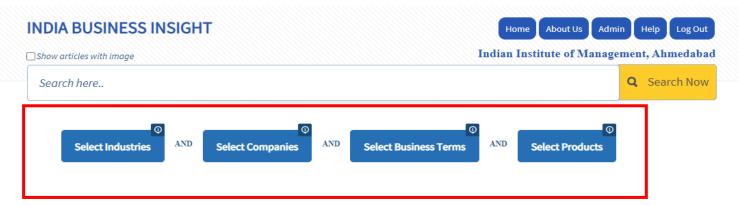

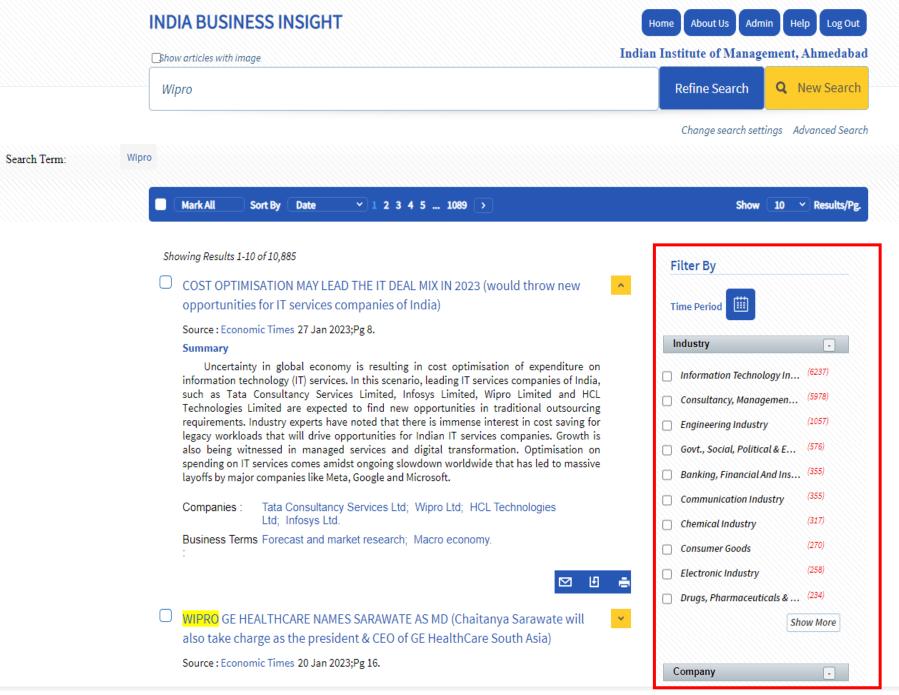

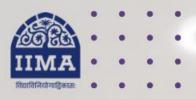

### VIKRAM SARABHAI LIBRARY

Read Experience And Discover

Log in to the Remote Access site for off-campus access

Link -

https://library.iima.ac.in/service/r emote-access.html

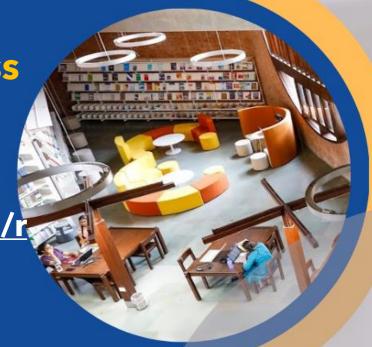

VISIT OUR WEBSITE

FOR RESOURCE RELATED HELP

FOR ACCESS RELATED HELP

FOR REMOTE LOGIN HELP

library.iima.ac.in

reference@iima.ac.in

🔁 database@iima.ac.in

libraryit@iima.ac.in